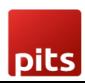

# Implementation Guide

DATATRANS Payment Acquirer Plugin

Document No: 1 Ver.1 Page 1 of 11

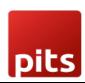

## Table of Contents

| 1.0 Introduction                          |   |
|-------------------------------------------|---|
| 1.1 Features                              | 3 |
| 1.2 Screenshots                           | 4 |
| 1.3 Brief Description                     | 8 |
| 1.4 Technical Requirement/Compatible with | 9 |
| 1.5 Supported Languages                   | 9 |
| Release Note                              | 9 |

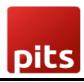

## 1.0 Introduction

The datatrans payment acquirer plugin is easy to install and fits neatly into the odoo webshop as an additional payment module. Datatrans is the leading Swiss Payment Service Provider which supports a wide range of payment methods under card payment method, digital wallets and other alternative payment methods. This plugin works in redirect mode, where the customer will be redirected to the Datatrans Payment Page that gives access to all payment methods supported by the configured merchant with just a single integration. The advantage is fast, secure and simple payments eventually leads to higher turnover.

### 1.1 Features

Version: 12.0, 13.0 14.0 & 15.0:

- Covers the basic payment transaction workflow
- Customizable Datatrans Payment Page
- Payment method specific configurations
- Customer customization
- Support payment methods such as American Express, Diners, China Union Pay, Discover, Mastercard, Airplus, Visa, Giro Solutions, Paypal, Postfinance Card, Powerpay Authorization, Swisspass
- Easy configuration of other payment methods supported by datatrans
- Transparent Log History
- Covers sale order payments
- Covers invoice payments

Document No: 1 Ver.1 Page 3 of 11

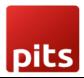

## 1.2 Screenshots

#### Screenshot 1: Datatrans Webadmin Tool - Merchant ID

# datatrans.

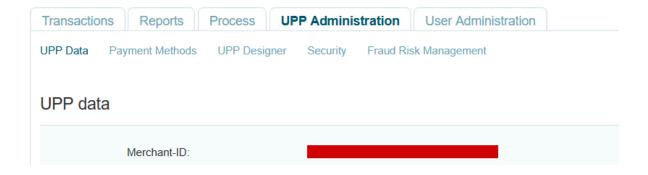

#### Screenshot 2: Datatrans Webadmin Tool - Password

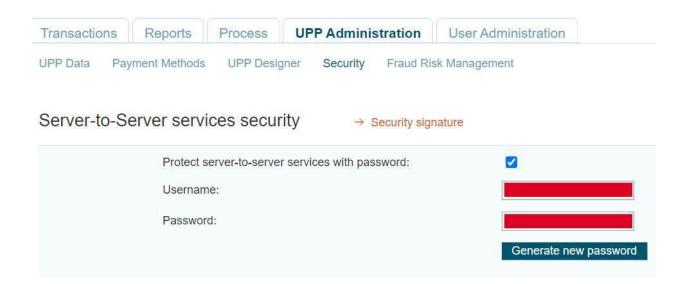

Document No: 1 Ver.1 Page 4 of 11

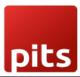

# Screenshot 3: Datatrans Webadmin Tool - security signature

| ecur     | ity signature           | → Server-to-Server services security                                                                                                    |
|----------|-------------------------|----------------------------------------------------------------------------------------------------|
| If you   | are using our JSON A    | Pls, only use this page for Webhook signing (sign).                                                                                                    |
| . ,      |                         | docs/additional-security                                                                                                    |
| If you a | are not yet using our J | SON APIs, you are required to implement one of the measures which are described here                                                                                                    |
| → http   | s://docs.datatrans.ch/  | v1.0.1/docs/security-validation                                                                                                    |
| 0        | No additional secu      | urity element will be send with payment messages                                                                                                    |
| 0        |                         | chant-IDentification will be send with payment messages                                                                                                    |
|          |                         | The parameter <b>sign</b> with following value must be sent with every authorisation message sign =                                                                                                    |
|          |                         |                                                                                                    |
|          |                         | ters will be digitally signed (HMAC-SHA256) and sent with payment messages  The parameter sign must be sent with every authorisation message.                                                                                                    |
|          |                         | It contains a digital signature (an encrypted HashCode HMAC-SHA256 in hexadecimal for<br>Signed are parameters aliasCC (optional), Merchantld, Amount, Currency and Reference<br>Use the aliasCC value noAlias if the authorisation message must not use aliasCC. |
|          |                         | Your HMAC key (in hexadecimal format):                                                                                                    |
|          |                         |                                                                                                    |
|          |                         |                                                                                                    |
|          |                         |                                                                                                    |
|          |                         | Use another key for sign2 generation                                                                                                    |
|          |                         |                                                                                                    |

Document No: 1 Ver.1 Page **5** of **11**